## **5 Realimentação do Ângulo de** *Yaw*

Neste item passa a ser considerado o ângulo de *yaw* do veículo como uma variável de entrada na malha de controle. Obtendo esse ângulo do modelo linear pode-se compará-lo com o ângulo instantâneo da pista, assumido como sendo o ideal. É feita então uma soma ponderada entre o erro do centro de gravidade do veículo e o erro do ângulo de *yaw*. A ponderação é feita multiplicando um dos erros por um dado *k* menor que zero e o outro erro por 1-*k*. Essa soma gera um erro resultante que vai para o controlador.

A Figura 51 mostra como é calculado o ângulo de *yaw* desejado para o veículo dado sua posição na pista. Na Figura 52 tem-se a malha de controle implementada em *Simulink*.

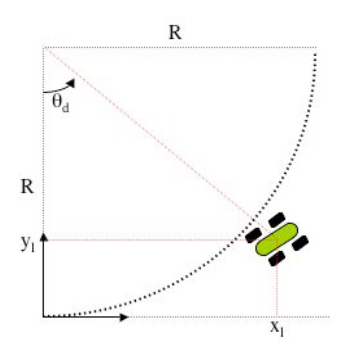

Figura 51: Ângulo de *yaw* desejado.

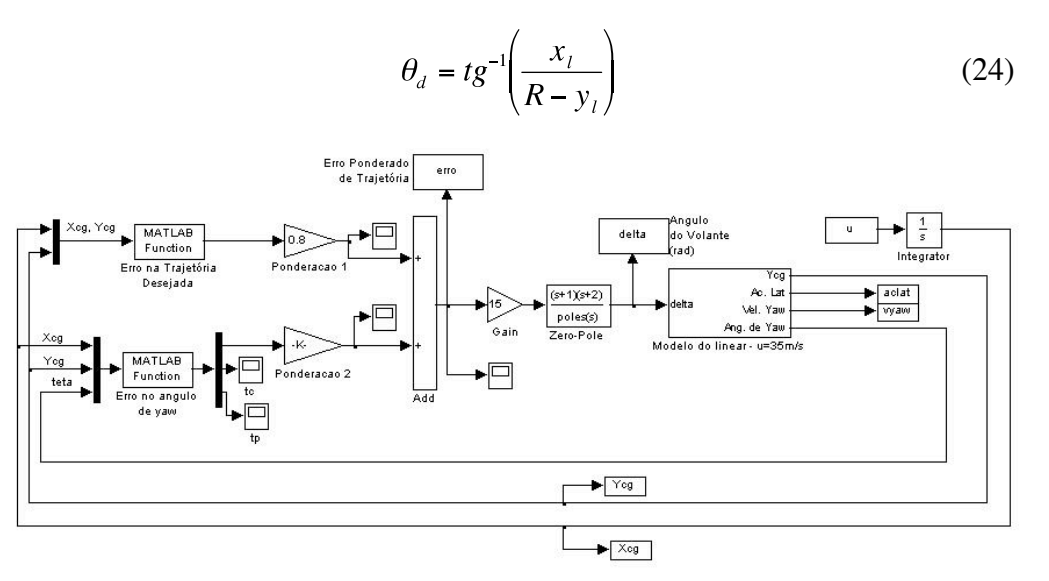

Figura 52: Implementação em *Simulink* da malha de controle.

## **5.1. Simulações**

A seguir são apresentadas algumas simulações feitas em uma pista que respeita as limitações do modelo linear a uma velocidade de 35 m/s. A pista usada para simular o modelo é composta por uma reta de 20 metros seguida por duas curvas de raio 200m e arco 20m e outra reta de comprimento 100m. Primeiramente é feita uma comparação quando se varia a ponderação entre os erros gerados pelo diferença do C.G. ao centro da pista e a diferença entre o *yaw* desejado e o *yaw* do veículo.

A Figura 53 mostra a simulação considerando somente o erro em relação ao C.G. do veículo, ou seja, o fator multiplicativo do erro gerado pela diferença entre o *yaw* desejado e o *yaw* do veículo é zero, enquanto que do erro do C.G. do veículo é um. Na Figura 54 a ponderação é de 80% para a posição e 20% para o *yaw*, já na Figura 55 a ponderação é de 50% para cada um.

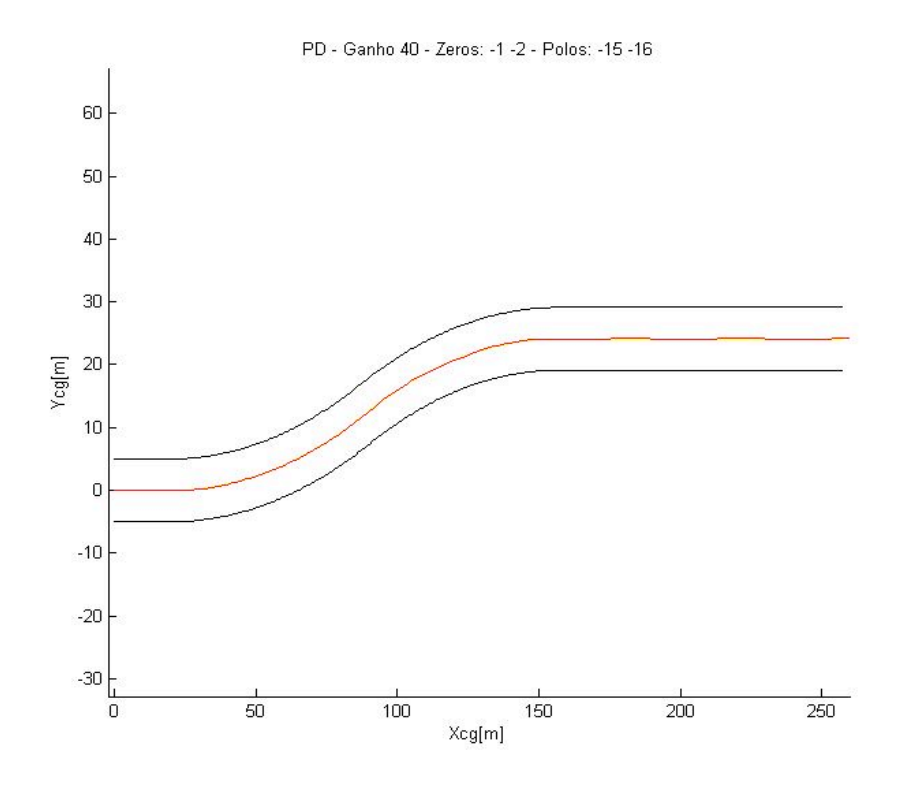

Figura 53: Deslocamento do C.G. – Ponderação 100% / 0%.

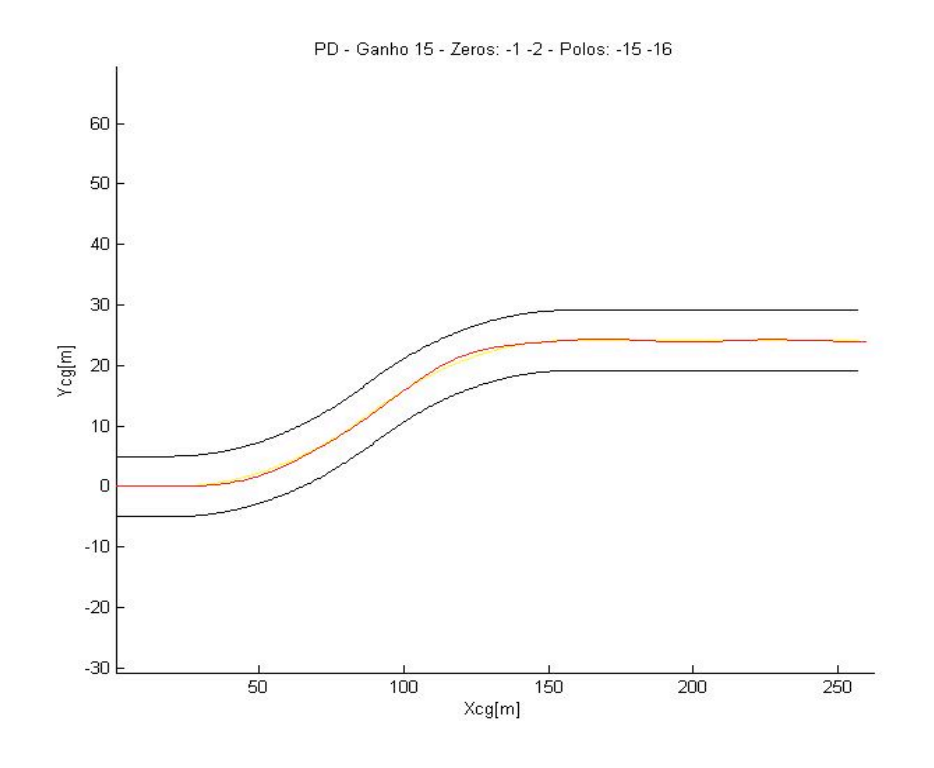

Figura 54: Deslocamento do C.G. - Ponderação 80% / 20%.

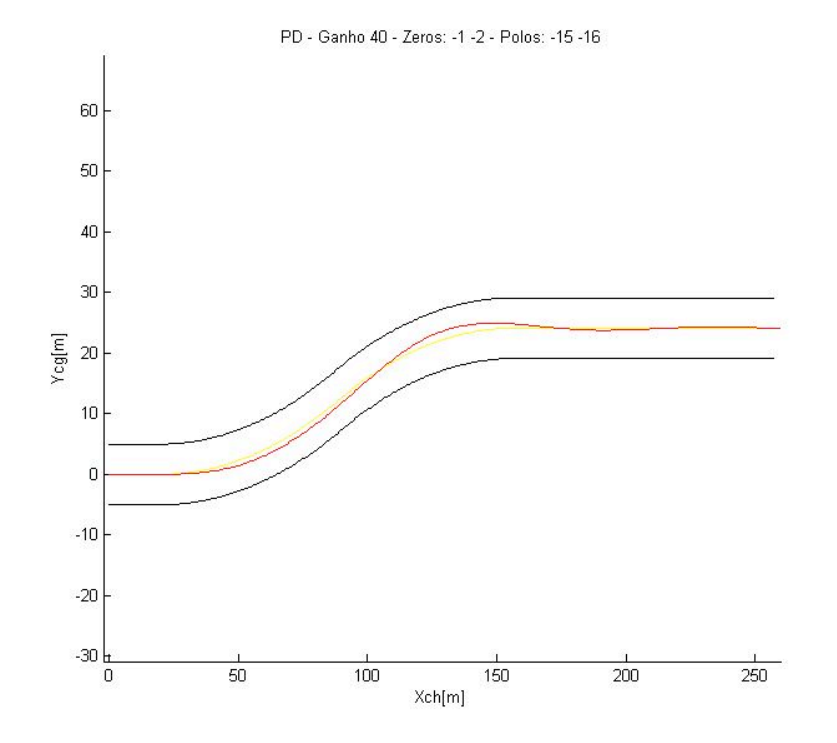

Figura 55: Deslocamento do C.G. - Ponderação 50% / 50%.

Analisando unicamente o deslocamento do veículo na pista, nota-se que a introdução do ângulo de *yaw* na malha de controle piora o resultado final. Isso é explicado pelo fato de haver menos porcentagem do erro do C.G. entrando no controlador. Mas é importante ressaltar que agora o erro não é apenas a distância do C.G. do veículo ao centro da pista, mas sim um compromisso entre essa distância e a orientação do veículo em relação a pista também, dessa forma não se pode julgar o desempenho do controlador baseado no deslocamento do centro de gravidade. Sendo assim vale a pena comparar os erros nas três situações, como na Figura 56.

Pode-se ver que o erro resultante só diminuiu a medida em que se realimenta com a informação do ângulo de *yaw*. Pode-se observar também na Figura 57 o que acontece com o perfil de esterçamento nas três situações e avaliar a coerência dos resultados.

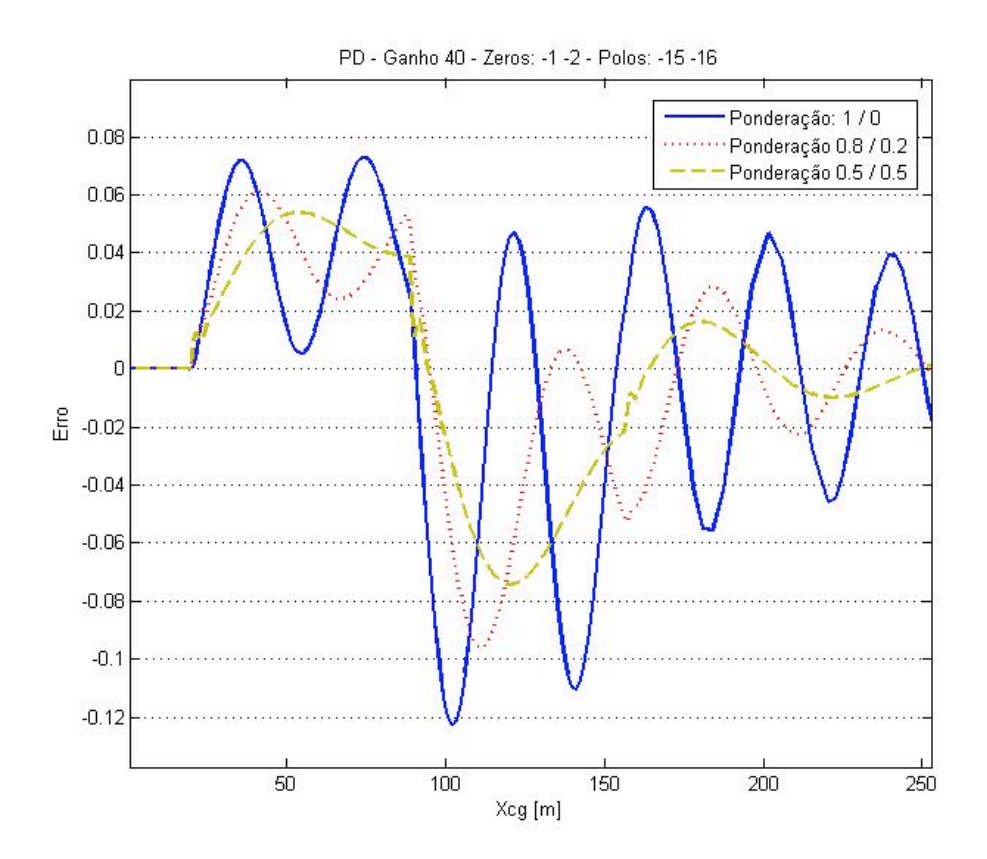

Figura 56: Erro da malha – Comparação.

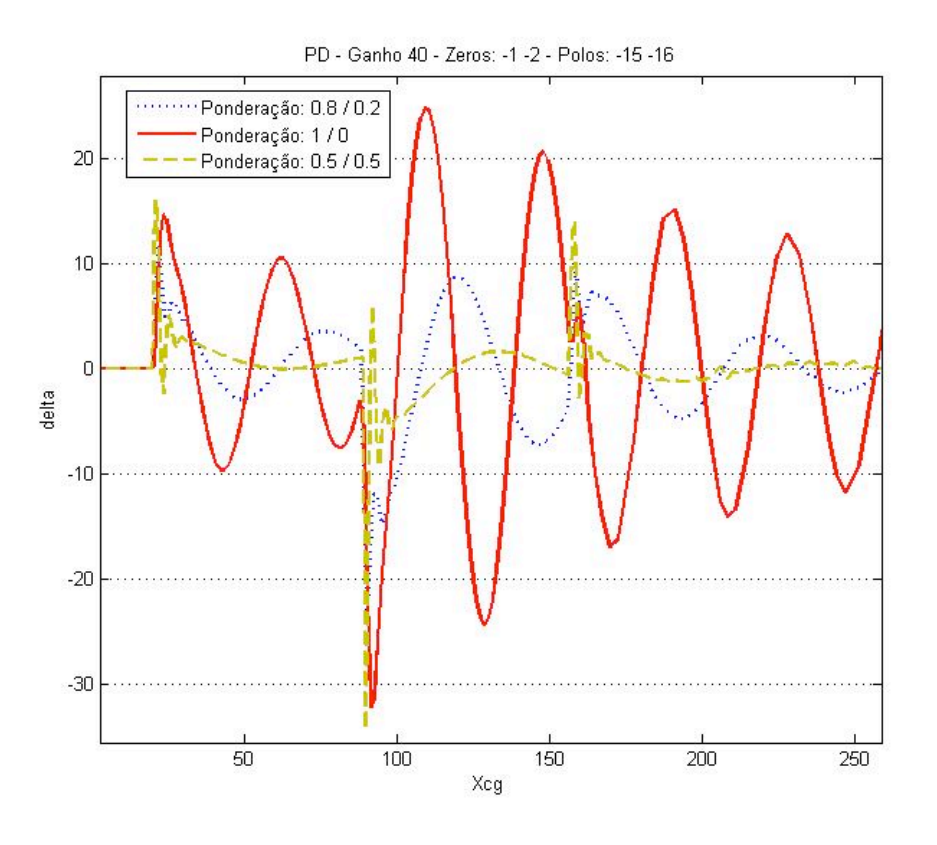

Figura 57: Ângulo de esterçamento – Comparação.

Tanto no gráfico do erro quanto no gráfico do esterçamento, nota-se que a medida em que se aumenta a contribuição do ângulo de *yaw* as oscilações diminuem. Existe ainda o aparecimento de uma oscilação abrupta quando a ponderação é de 50% para cada erro. Esse transiente oscilatório vem do controlador, que tendo dois zeros, é sensível a derivada do sinal de entrada. Quando ocorre uma mudança entre os trechos da trajetória (de reta para curva, curvas de diferentes concavidades) o controlador responde a essa diferença.

O fato de se trabalhar com uma velocidade elevada em um modelo que representa um carro de passeio e que lineariza a modelagem do contato pneu com o solo, faz com que não se perceba as reais condições de aderência do veículo em relação ao piso. Para controlar esse fator pode-se analisar a aceleração lateral do veículo. Na Figura 58 mostra-se o comportamento da aceleração lateral para as diferentes ponderações.

Apesar de os valores estarem de certa forma absurdos para a realidade do veiculo em questão, pode-se perceber que quanto maior for o compromisso com o *yaw*, menores são as acelerações laterais que aparecem no veículo.

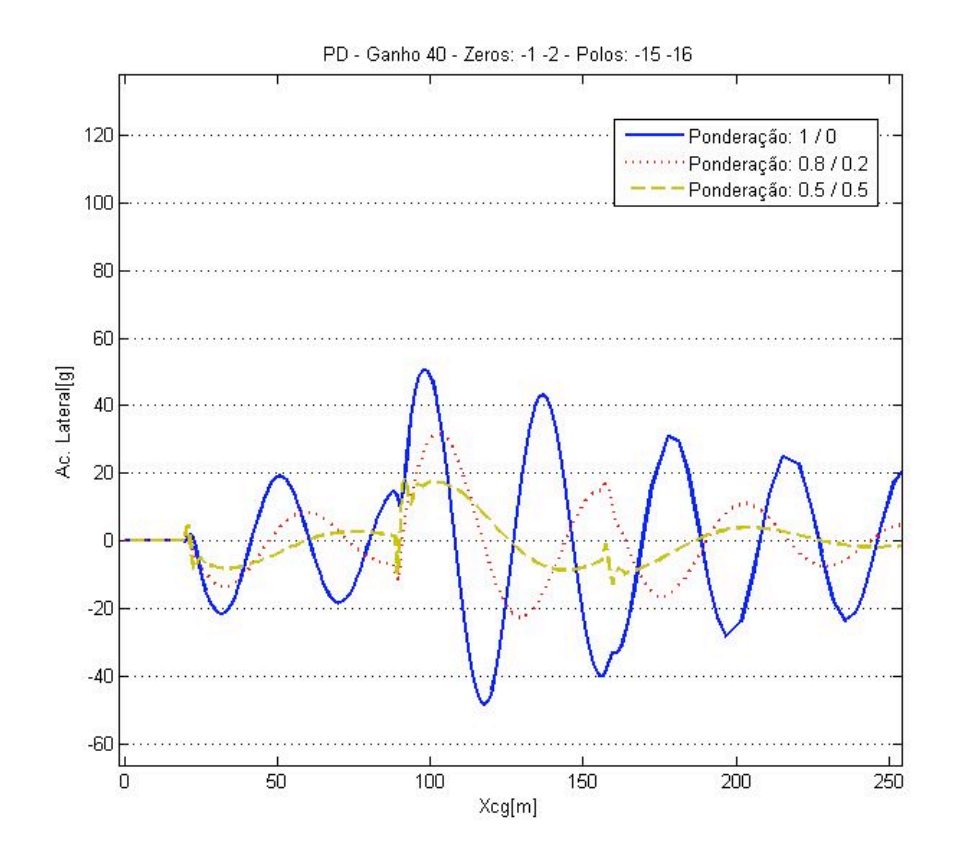

Figura 58: Aceleração lateral - Comparação.

A seguir varia-se o ganho do controlador de 40 para 15 com o objetivo de observar a influência dessa alteração e não de otimizar o controlador. A Figura 59 mostra o deslocamento do C.G. para a ponderação de 80% para posição e 20% para o *yaw*. A princípio não se nota muita diferença em relação ao caso anterior, mas como dito anteriormente precisa-se analisar as variáveis de estado e de controle do modelo, ou seja, o esterçamento e o erro, mostradas na Figura 60 e na Figura 60.

Pode-se ver que quando o ganho é menor o erro é maior, o que de certa forma é o esperado. Como o erro é menor o esterçamento apresenta valores menores também, além de um perfil menos abrupto. Como era de se esperar o mesmo acontece com a aceleração lateral do carro.

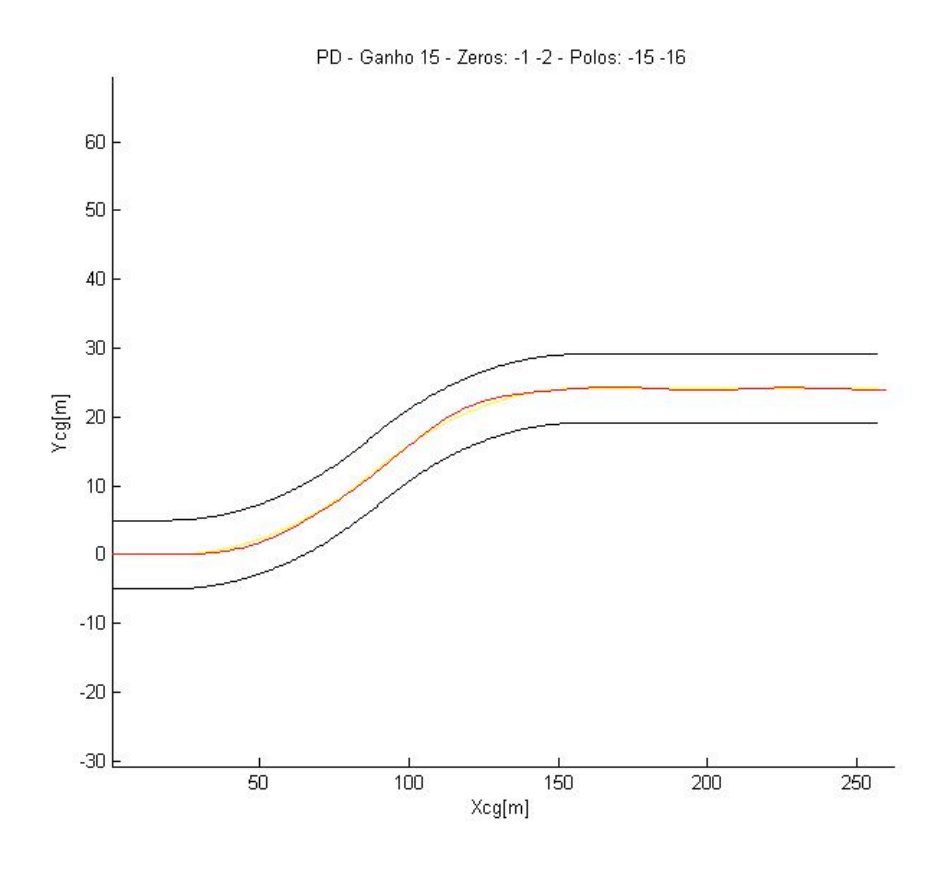

Figura 59: Deslocamento do C.G - Ponderação 80% / 20%.

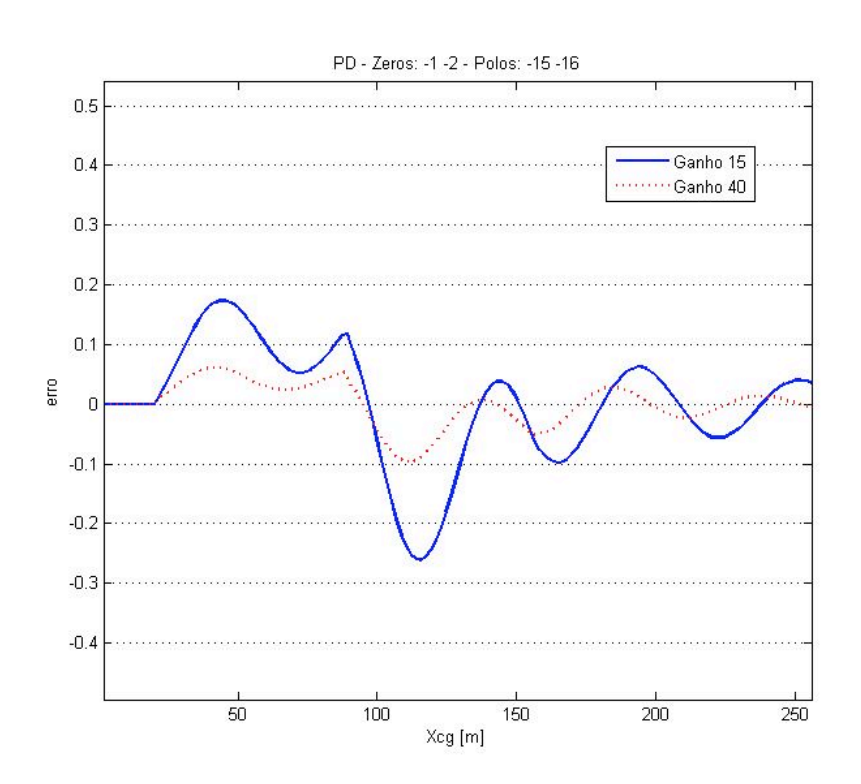

Figura 60: Erro - Ponderação 80% / 20% - Comparação.

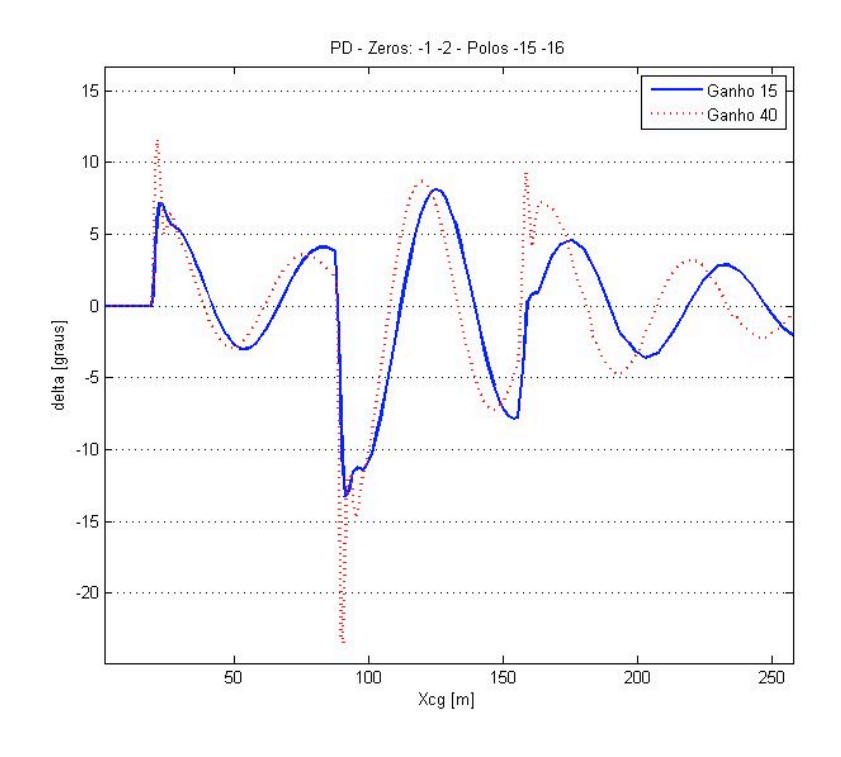

Figura 61: Ângulo de esterçamento - Ponderação 80% / 20% - Comparação.

Após o ajuste do controlador para o caso linear, da mesma forma que nos capítulos anteriores, simula-se o sistema para um percurso fechado. Como explicado anteriormente, a parte não linear da malha pode gerar regiões de instabilidade no sistema, não previstas no projeto do sistema linear. Para esse caso foi obtido algum resultado significativa para a ponderação de 80% / 20%, nos outros casos o sistema entrou em faixas de instabilidade e o veículo não conseguiu acompanhar a trajetória. Na Figura 62 pode-se ver o deslocamento do veículo sobre o circuito e na Figura 63 se tem as variáveis que representam o ângulo de esterçamento e o erro composto pelo yaw e pela posição. Apesar de o erro ser pequeno e o veículo se manter dentro da pista, o ângulo de esterçamento se mostra acima do limite definido de 45 graus, além disso seu perfil é extremamente oscilatório ao longo do percurso.

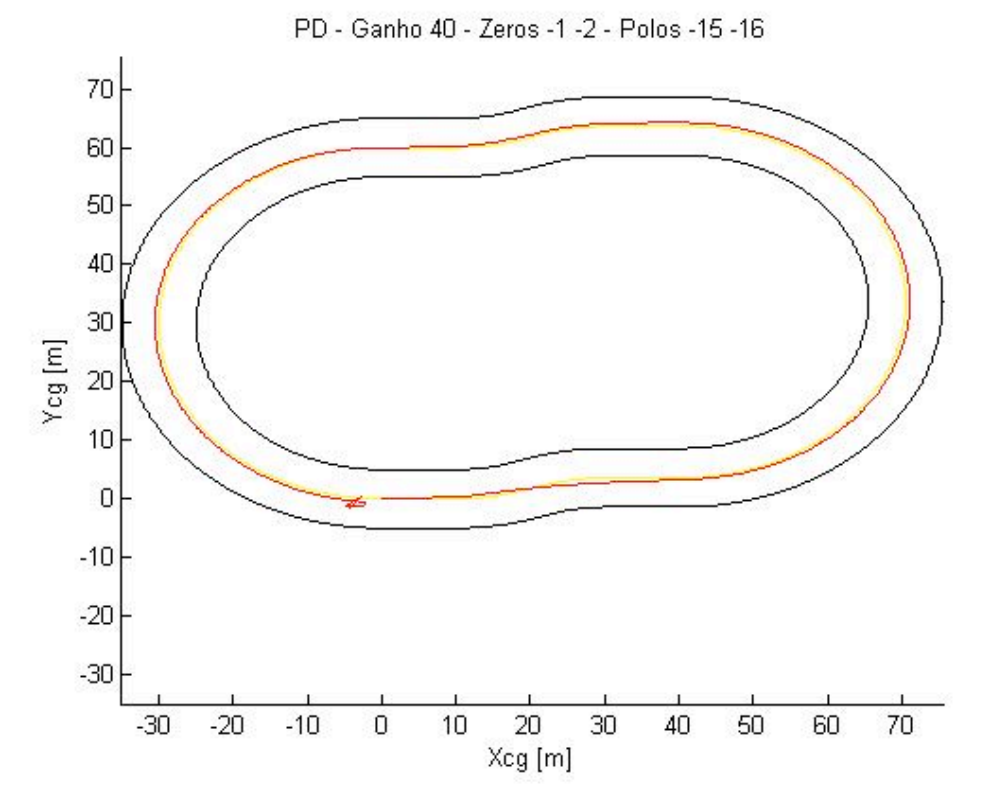

Figura 62: Realimentação do *Yaw* - Pista Fechada – CG

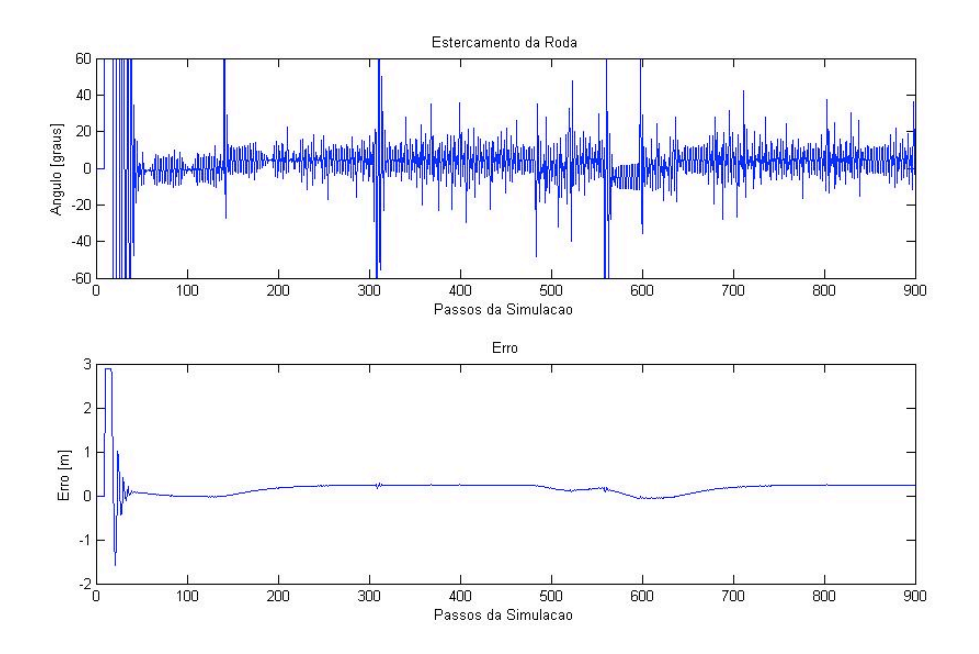

Figura 63: Realimentação do *Yaw* - Pista Fechada - Variáveis.